## The Ultimate Cast Audio Crash Course: Unleash Your Podcasting Potential

Have you ever dreamed of hosting your own podcast? Do you want to share your unique voice, knowledge, and stories with the world? Look no further! In this comprehensive Cast Audio Crash Course, we'll guide you through the process of creating and launching an extraordinary podcast that will captivate your audience.

#### Why Podcasting?

Podcasting has exploded in popularity in recent years, and for good reason. It offers an incredible medium for individuals to express themselves, educate others, entertain, or promote their brand. With millions of listeners tuning in each day, podcasting has become an effective way to reach a diverse and engaged audience.

Whether you're an aspiring influencer, a business owner looking to connect with customers, or simply someone with a passion for storytelling, podcasting can take your message to new heights.

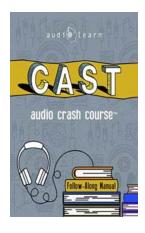

## CAST Audio Crash Course: Complete Review for the Construction and Skilled Trades Exam - Top Test Questions!

by Mack Reynolds ([Print Replica] Kindle Edition)

★ ★ ★ ★ 4.4 out of 5
Language : English
File size : 6707 KB
Print length : 144 pages
Screen Reader: Supported

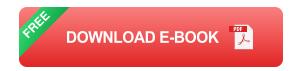

#### From Idea to Execution

Now, let's dive into the fascinating world of podcasting and equip you with the skills and knowledge you need to create a successful show.

### 1. Find Your Niche and Define Your Message

The first step in launching a podcast is to identify your niche. What topics ignite your passion? What industry or community could benefit from your expertise? By discovering your unique voice and angle, you'll be able to target a specific audience that resonates with your content.

Once you've defined your niche, it's time to craft a compelling message.

Determine the objective of your podcast. Will it be educational, inspiring, entertaining, or a combination of these? Clearly articulating your message will help attract and retain loyal listeners.

### 2. Choose the Right Equipment

To produce high-quality audio content, you'll need the right equipment. While there are various options available, here are some essentials:

- A microphone: Invest in a good quality microphone to ensure clear and crisp sound.
- Headphones: Choose comfortable headphones that allow you to monitor your audio while recording.
- Audio editing software: Explore different software options such as Audacity or Adobe Audition for post-production editing.

 Pop filter and shock mount: These accessories help reduce unwanted noise and vibrations.

### 3. Recording and Editing

With your equipment ready, it's time to hit the record button! Find a quiet location, create a script or outline, and start recording your episodes. Remember to speak clearly and confidently - engaging your audience is key!

After recording, use the audio editing software to polish your episodes. Trim out any mistakes or unnecessary pauses, add music or sound effects if desired, and ensure the audio levels are consistent.

### 4. Hosting Platform and Launch

Once your episodes are ready, you'll need a reliable hosting platform to store and distribute your podcast. Choose from popular options like Libsyn, Podbean, or Anchor. These platforms ensure your episodes are accessible to podcast directories like Apple Podcasts, Spotify, and Google Podcasts.

Before launching, create captivating cover art and write engaging podcast descriptions. A catchy title and a well-crafted description will entice potential listeners to tune in.

#### 5. Building an Engaged Audience

While launching your podcast is a significant milestone, building a dedicated and engaged audience is equally important. Here are some strategies to promote your podcast:

Social media marketing: Leverage platforms like Instagram, Twitter, and
 Facebook to share episode updates, behind-the-scenes content, and engage

with your listeners.

- Collaborations: Collaborate with other podcasters or influencers in your niche to cross-promote your shows.
- Guest appearances: Invite guests who have expertise or interesting stories to share. Their followers may become your loyal listeners.
- Email marketing: Create a mailing list and send regular newsletters to keep your audience informed about new episodes and special content.

Consistency and dedication are key to building a loyal fan base. Release episodes consistently, engage with your audience, and always strive to improve the quality of your content.

Congratulations, you've completed the ultimate Cast Audio Crash Course! By following these steps, you are well on your way to becoming a podcasting sensation. Remember, podcasting is a continuous learning process, so never stop exploring new topics, experimenting with different formats, and honing your skills.

Now, go forth and unleash your podcasting potential. Connect with like-minded individuals, inspire millions, and leave your mark in the world of audio storytelling.

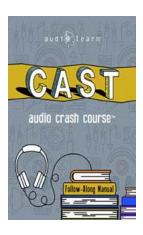

## CAST Audio Crash Course: Complete Review for the Construction and Skilled Trades Exam - Top Test Questions!

by Mack Reynolds ([Print Replica] Kindle Edition)

★ ★ ★ ★ 4.4 out of 5
Language : English
File size : 6707 KB
Print length : 144 pages

Screen Reader: Supported

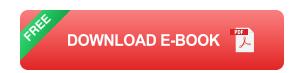

AudioLearn Crash Courses Presents CAST - Complete Review for the Construction and Skilled Trades Exam

Developed by experienced professors, this course is a valuable tool when preparing for your CAST or Construction and Skilled Trades Exam

The content is focused and high-yield, covering the most important topics you need to know to succeed on your test.

The material is accurate, up-to-date, and broken down into bite-sized chapters.

There are key takeaways following each chapter to drive home key points and quizzes to review commonly tested questions.

In this course, we will cover the following:

The EEI CAST

Graphic Arithmetic and Mathematical Usage

Mechanical Concepts

Reading for Comprehension

We will end our review with a complete practice test.

PLEASE NOTE: This is the Print book version of the course. The audio version is available on Audible.

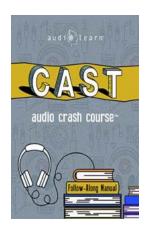

## The Ultimate Cast Audio Crash Course: Unleash Your Podcasting Potential

Have you ever dreamed of hosting your own podcast? Do you want to share your unique voice, knowledge, and stories with the world? Look no further! In this comprehensive Cast...

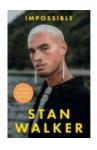

## Impossible Young Readers Edition Stan Walker: The Inspiring Journey of a Rising Star!

Stan Walker, the immensely talented singer, songwriter, and actor, has captured the hearts of millions with his soulful voice and incredible talent. Born on...

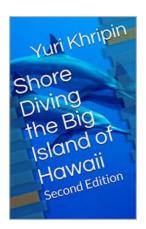

## Unveiling the Spectacular World of Shore Diving in The Big Island of Hawaii

When you think of Hawaii, beautiful sandy beaches, crystal clear waters, and lush landscapes come to mind. The Big Island of Hawaii offers all that and more, especially for...

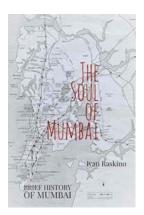

### The Soul of Mumbai: A Brief History

Mumbai, the heart of Maharashtra, is a city that never sleeps. It's a city of dreams, hopes, and endless possibilities. The bustling metropolis is known for its vibrant...

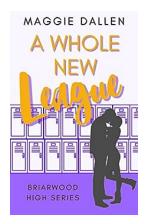

### Whole New League: The Rise of Briarwood High

Get ready for an exhilarating journey into the world of high school sports as we delve into the remarkable rise of Briarwood High School's athletic program. From...

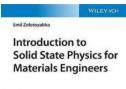

## The Fascinating World of Solid State Physics for Materials Engineers

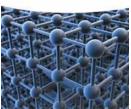

Have you ever wondered how the materials around us behave at a microscopic level? How do atoms come together to form the substances we utilize in our daily lives? The...

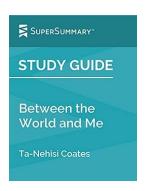

# The Raw and Poignant Journey of "Between The World And Me" by Ta-Nehisi Coates: A Supersummary

From the very beginning, Ta-Nehisi Coates's Between The World And Me captured the attention of readers worldwide. With its raw and unfiltered narrative, this book explores...

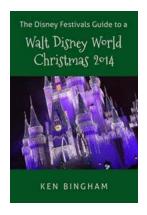

### The Disney Festivals Guide To Walt Disney World Christmas 2014

Are you ready to experience the holiday magic like never before? Look no further! In this ultimate Disney Festivals Guide, we will take you on a journey through the...